# Drupal 8 configuration schema cheat sheet

1.0 - Dec 12, 2014.

Configuration schema in Drupal 8 is used to describe the structure of configuration files. It is used to:

- Typecast configuration to ensure type consistency (to only get useful diffs on deployment)
- Automated persistence of configuration entity properties (on the top level)
- Automated generation of the configuration translation user interface

# A simple example

#### config/install/my\_module.settings.yml

type: warning message: 'Hello!' langcode: en

#### config/schema/my\_module.schema.yml

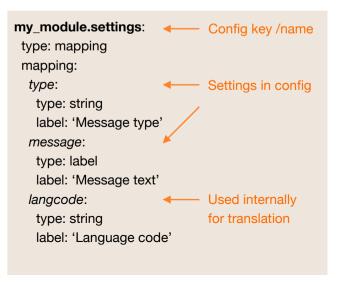

# Basic schema types

Core provides the following data types. Contributed modules may define new base types. More are defined in *core.data\_types.schema.yml*.

# Scalar types boolean integer float string uri email

# Subtyping

All of configuration schema is basically subtyping from existing types. The simple example earlier is subtying *mapping* with defined keys that have their own types.

# List types mapping: known keys sequence: unknown keys

Label and text are the most important subtypes for translatability. Types route, filter, mail, etc. are provided for common complex Drupal data structures.

#### Common subtypes

label: short & translatable

text: long & translatable

# Dynamic type with [type]

Exact types may not be known ahead of time and may depend on the data. Schema allows to define types based on the data as well. Let's say the type of *message* may depend on the type value with a list of messages or a simple warning message. Let's use 'multiple' for the list case and keep 'warning' for the single line message.

#### config/install/my\_module.message.single.yml

type: warning message: 'Hello!' langcode: en

#### config/install/my\_module.message.multiple.yml

type: multiple
message:
- 'Hello!'
- 'Hi!'
langcode: en

#### config/schema/my module.schema.yml

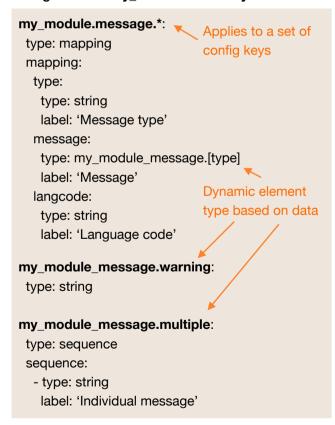

Fields, entity displays, views, blocks, etc. use this extensively to define pluggable types.

# Dynamic type with [%parent]

All dynamic references are enclosed in [], like with [key] above. If the data is not on the same level, you can reference the parent as well with %parent.

Restructuring the previous example:

#### config/install/my\_module.message.single.yml

```
type: warning
message:
data: 'Hello!'
langcode: en
```

#### config/install/my\_module.message.multiple.yml

```
type: multiple
message:
data:
- 'Hello!'
- 'Hi!'
langcode: en
```

Now the type indication is one level up:

#### config/schema/my\_module.schema.yml

```
my_module_message.*:

type: mapping
mapping:
message:
type: mapping
mapping:
data:
type: my_module_message.[%parent.type]
label: 'Message'

... rest is same as above ...
```

# Dynamic type with [%key]

#### config/install/my\_module.messages.yml

```
messages:
'single:1': 'Hello!'
'single:2': 'Hi!'
'multiple:1':
- 'Good morning!'
- 'Good night!'
langcode: en
```

This is now a list of arbitrary message element.

#### config/schema/my\_module.schema.yml

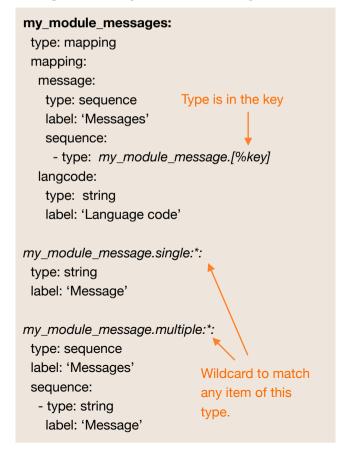

## Schema debugging

To debug configuration schemas use the Configuration Inspector module (<a href="http://drupal.org/project/config\_inspector">http://drupal.org/project/config\_inspector</a>) which helps you find schema mismatches with active configuration and inspect how your schema is applied to your configuration.

# Schema testing

All TestBase deriving tests in core now use \$strictConfigSchema = TRUE which results in strict scheme adherence testing for all configuration saved. Only opt out of this is you really need to. Your schema should match your data and pass this test.

#### More documentation

See <a href="https://www.drupal.org/node/1905070">https://www.drupal.org/node/1905070</a> for even more configuration schema documentation and examples.

### Issues?

- For issues with core configuration schemas, tag them with 'Configuration schema' and 'Configuration system' and pick the appropriate module as component.
- For issues with the configuration schema system itself, use the 'configuration system' component.

Created by Gábor Hojtsy

https://www.drupal.org/user/4166/contact